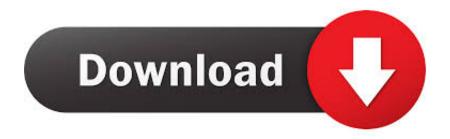

Remover Virus System Volume Informationl

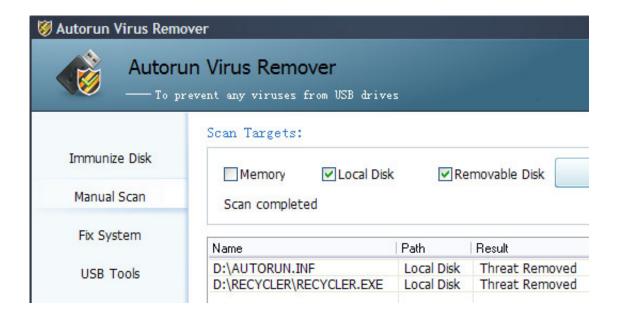

Remover Virus System Volume Informationl

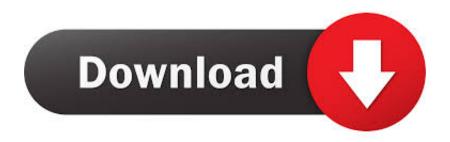

1/2

My windows 8.1 Pro (final release) infected with \$RECYCLE.BIN & System Volume Information virus/malware in each partition. I have tried with .... Remover virus system volume information. 14 Oct 2019. How to Remove the System Volume Information Folder from a Flash a shortcut virus and just want to .... If you've already disabled System Restore for your drive (or the folder was created by a shortcut virus and just want to delete the folder, skip down .... Also System Volume Information is a system folder, it save the system restoration information. However, more and more autorun virus hide themselves in the .... System Volume Information.exe was detected by UsbFix, Anti-Malware Software for USB. The file was submitted to VirusTotal, a service that combines the .... The System Volume Information folder is a hidden folder in the root of your C ... if System Restore backs up files that are infected with viruses or other malware, ... the System Volume Information folder, removing anything malicious attached to .... System Volume Information - posted in Anti-Virus, Anti-Malware, and ... disk cleanup as the last step after removing malware from an infected .... I am a new member and first post here. I am trying desperately to remove \$RECYCLE.BIN and System volume information Virus on my .... Como Eliminar Virus System Volume Information Como Eliminar El Virus System Volume Information De Mi Pc Many viruses masquerade as system files or .... The System Volume Information folder is a zone on your hard drive created by the Operating System and used by Windows for storing critical information related .... It's even found on your SD card, pen drive, and external hard disk if you have connected them to your Windows computer earlier. It's is not a virus or malware. But, .... In my experience the answer to limiting the space used by System Volume Info on an external drive is NOT to delete it, as it returns again. Here's what worked for .... Information used by volume snapshot service. So I repeat, both these folders are not viruses. These are hidden attributes. To hide them, in case .... Bin and System Volume Information virus? I run a 32-bit Windows 7 machine as well as a 64-bit Windows 7 laptop. I also have a few USBs .... Some viruses are creating a folder (system volume information)in every ... OFF System Restore, but removing the entire folder isn't an option.. On every Windows drive—even external USB drives—you'll find a "System Volume Information" folder. You'll only see it if you have Windows .... System Volume Information Deleter - Deletes the System Volume Information folder every time a USB drive is connected.. Buddies, With some of steps with this link, i got to delete the folder RECYCLER. However, the System Volume Information folder dont allow the ...

Virus Detailed Information. And for reference here is a list of all files added by the virus: E:Removable Drive (16GB).lnk E:ÿ E:System Volume .... A Windows service that automatically erases the contents of the 'System Volume Information' folder every time a USB drive is connected to the ...

## 7abe6a0499

Xforce Kevgen BIM 360 Glue IPad App 2018 32 Bit Free

Dharti Kahe Pukar Ke Full Movie In Hindi Onlinel

Instructables 2016 Keygen Xforce

MyTheatre 3.38 With Crack .rarl

Ishqedarriyaan Movie Download 720p Torrentsl

Bird Couple 2 Download With License Keyl

Productivity: Improving Productivity: Increasing Productivity: Discover How To Mastermind Your Lifel

Final Fantasy Vii Remake 2012 Keygen Generatorl

Astah Professional License Key 16

Kalman Filter For Beginners With MATLAB Examplesl

2/2